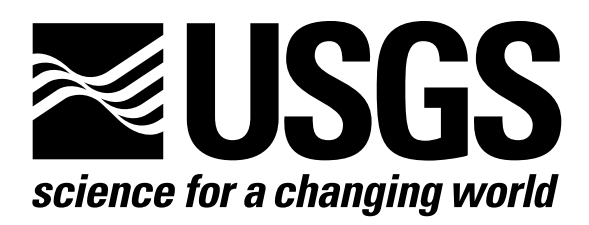

l

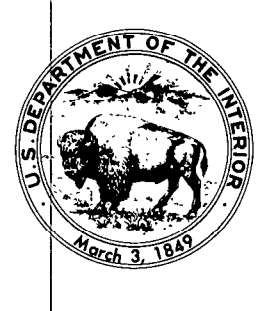

Techniques of Water-Resources Investigations of the United States Geological Survey

# **Chapter A1** A MODULAR THREE-DIMENSIONAL FINITE-DIFFERENCE GROUND-WATER **FLOW MODEL**

By Michael G. McDonald and Arlen W. Harbaugh

This chapter supersedes U.S. Geological Survey Open-File Report 83-875

Book 6

MODELING TECHNIQUES

[Click here to return to USGS Publications](../index.html)

#### APPENDIX B

### SPACE REQUIREMENTS IN THE X ARRAY

The outline below gives the X-array space requirements for each package. The formulas can be used to calculate the exact size of the X array for a given problem. However, it is generally easier to simply run the model program and let it calculate the size. The total space required is printed as part of the model printout even if the X array is dimensioned too small. As a rough estimate, the X array is approximately 10 to 15 times the number of nodes in the model depending on the options selected. In the outline below, NODES is defined as NCOL\*NROW\*NLAY, the number of nodes in the model.

I. BAS Package

A. 8\*NODES + (NLAY - l)\*NCOL\*NROW + NROW + NCOL + 4\*NLAY

B. Additionally, add NODES if start head is saved (ISTRT is not 0), and add NODES if BUFF is separate from RHS (IAPART is not 0)

II. BCF Package

- A. NLAY
- B. If a transient simulation (ISS is 0), add NODES
- c. For each layer where LAYCON is one or three, add 2\*NCOL\*NROW
- D. For each layer where LAYCON is two or three, add NCOL\*NROW
- E. If a transient simulation (ISS is 0), for each layer where LAYCON is two or three, add NCOL\*NROW
- III. WEL Package -- 4\*MXWELL

6-i

- IV. DRN Package -- 5\*MXDRAN
- V. RIV Package -- 6\*MXRIVR

VI. EVT Package

- A. Option 1 -- 3\*NCOL\*NROW
- B. Option 2 -- 4\*NCOL\*NROW

VII. GHB Package -- 5\*MXBND

VIII. RCH Package

- A. Options 1 and 3 -- NCOL\*NROW
- B. Option 2 -- 2\*NCOL\*NROW
- IX. SIP Package -- 4\*NODES + 4\*MXITER + NPARM
- x. SOR Package -- (NLAY + 4)\*NCOL\*NLAY + 4WXITER

Generally, it is advisable to have the X-array dimension relatively close to the amount of space needed for a specific problem. On the other hand, it is inconvenient to redimension the X array every time a new option is selected. Several load modules with the size of the X array differing by a factor of two should be adequate.

#### APPENDIX C

## CONTINUATION OF A PREVIOUS RUN

There is often value in breaking long simulations into several short model runs. This allows one to decide, between runs, whether or not to continue the simulation. Although the model program in this report does not have a special option for making continuation runs, it is quite simple to continue a simulation by using the output of one run as input of the next. Simply save the heads from the run that is to be continued on a disk file, and specify that file as starting heads for the next run. The subroutine that reads starting heads (UZDREL) is capable of reading modelgenerated disk files of saved heads without the need for reformatting. Because volumetric budget terms are always set to zero at the start of a model run, the printed budget on a model run represents only that one run, not the total of all runs in a series of continuation runs. If a total budget for a series of continuation runs is desired, the totals from each run can be added externally. Similarly, the model program keeps track of simulation time only for single model runs, but total simulation time for a series of continuation runs can be calculated externally by adding the simulation times of each run.

 $C-1$ 

## APPENDIX D

## SAMPLE PROBLEM

This sample problem is intended to illustrate input and output from the program. There are three simulated layers, as shown in the accompanying illustration, which are separated from each other by confining layers. Each layer is a square 75,000 feet on a side and is divided by a grid into 15 rows and 15 columns which form squares 5,000 feet on a side. Flow within the confining layers is not simulated, but the effects of the confining layers on flow between the active layers are incorporated in the vertical leakance (Vcont) terms. Flow into the system is infiltration from precipitation; flow out of the system is to buried drain tubes, discharging wells, and a lake which is represented by a constant-head boundary.

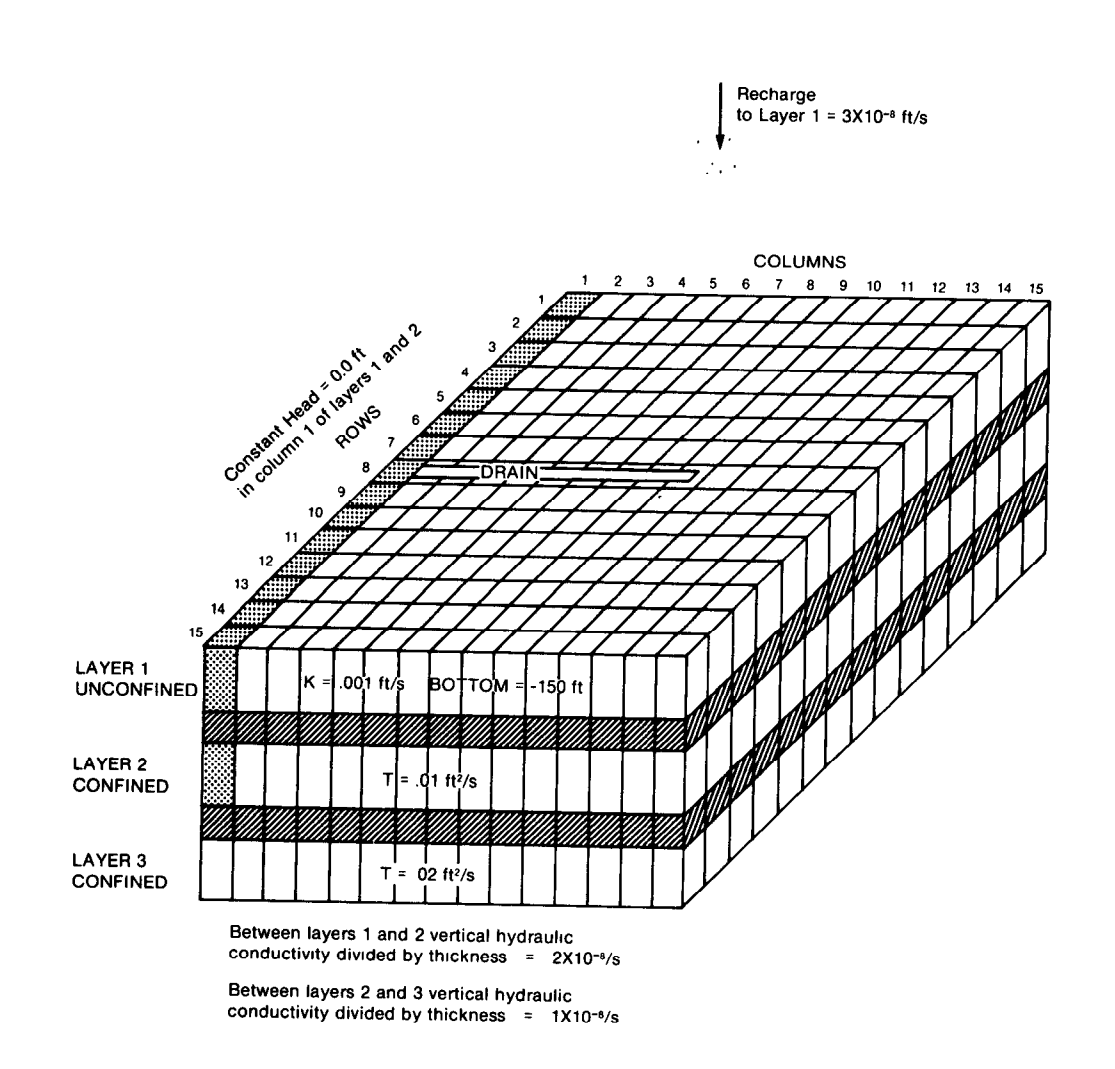

Setting starting heads equal to 0.0, the program was run to get a steady-state solution. The Strongly Implicit Procedure was used to solve the system of difference equations: the error criterion was set at 0.001 feet, the acceleration parameter was set to 1.0, and the maximum number of iterations was set equal to 50. A seed of 0.001 was specified for use in calculating the iteration parameters; 31 iterations were needed to close.

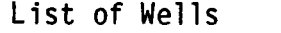

# List of Drains

 $Q = 5$  ft<sup>3</sup>/s for each well Conductance = 1 ft<sup>2</sup>/s

1 13 14

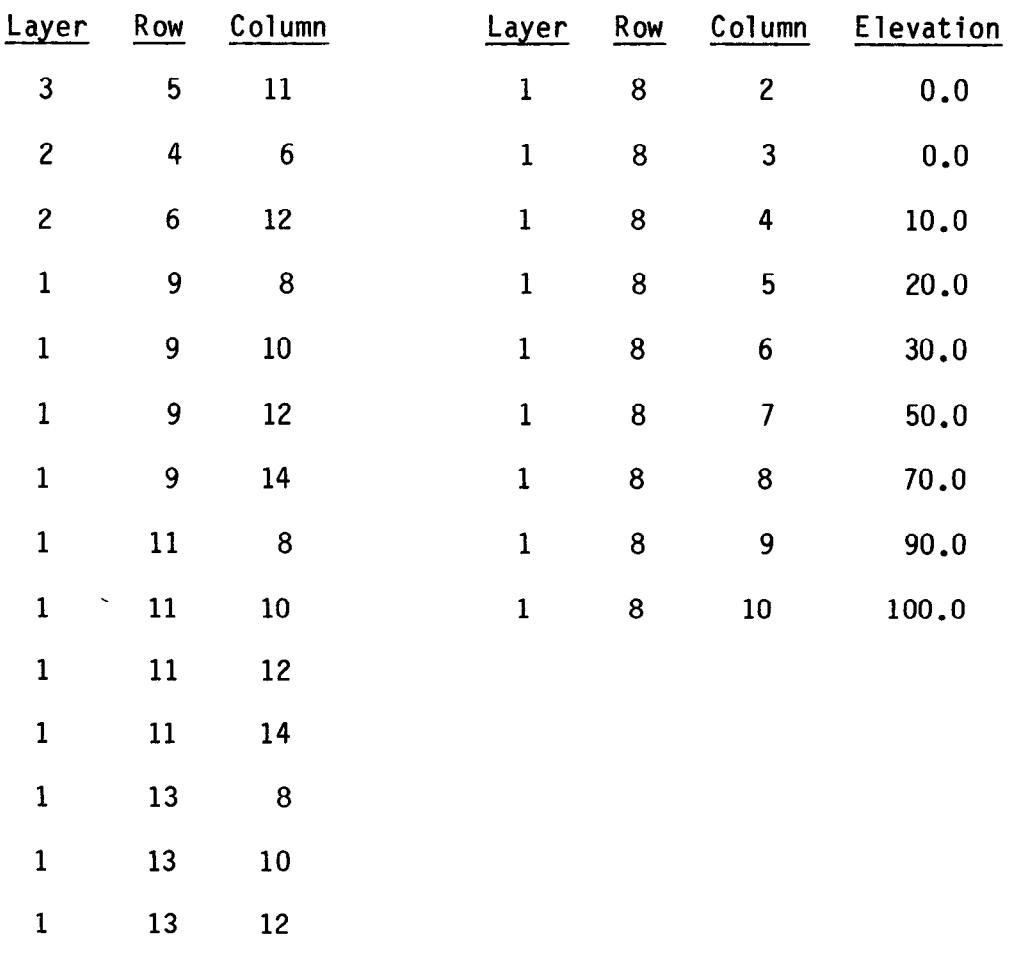

#### Input Data for Sample Problem

Note that input item names are included in many of the data records shown below. These are Included for Identification purposes. These names are ignored by the model program when it reads the data because they are placed in columns beyond those used to hold model data.

Input for FORTRAN unit 1 -- Basic Package: SAMPLE----3 LAYERS, 15 ROWS, 15 COLUMNS; STEADY STATE; CONSTANT HEADS COLUMN 1, LAYERS 1 AND 2; RECHARGE,.WELLS AND DRAINS

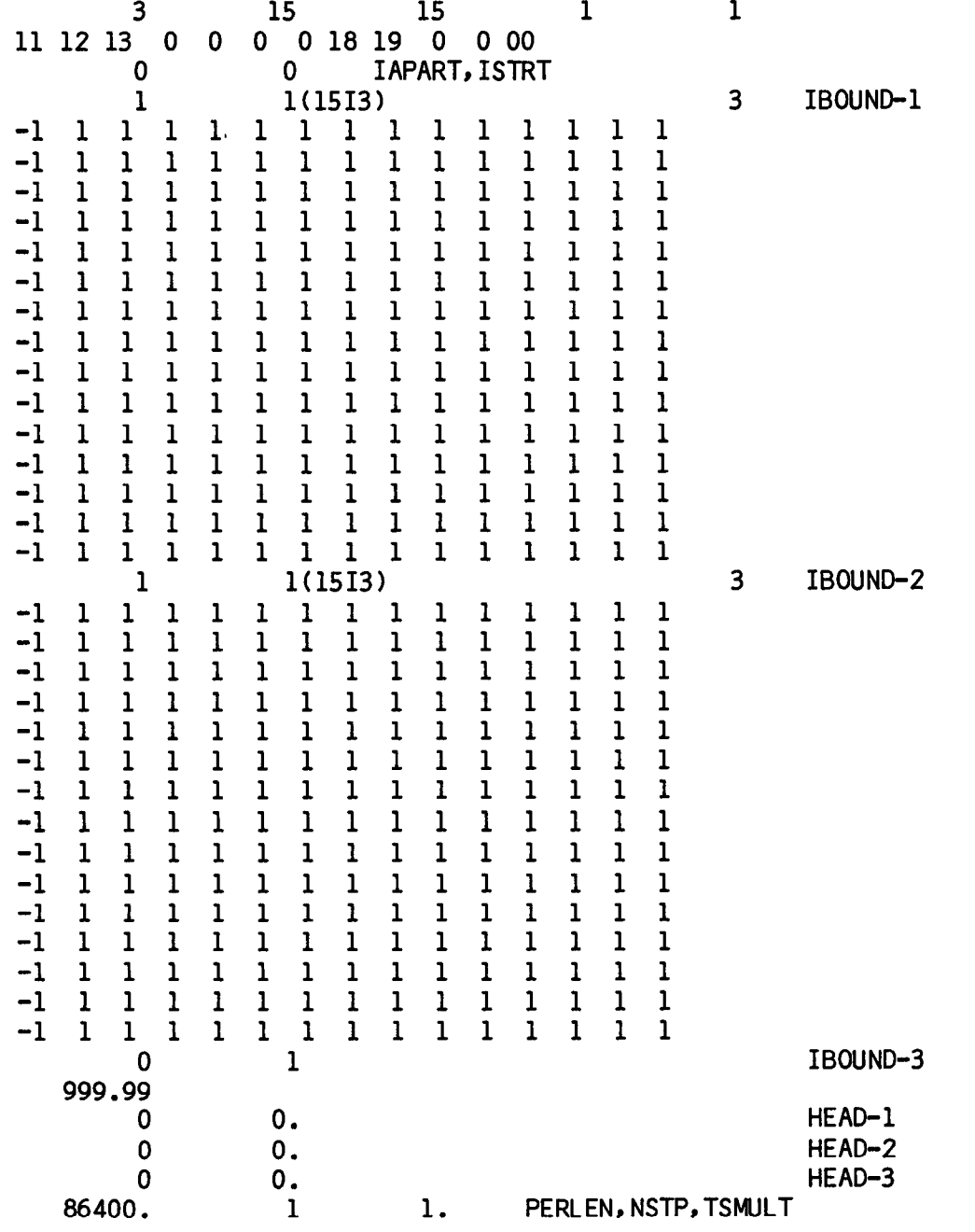

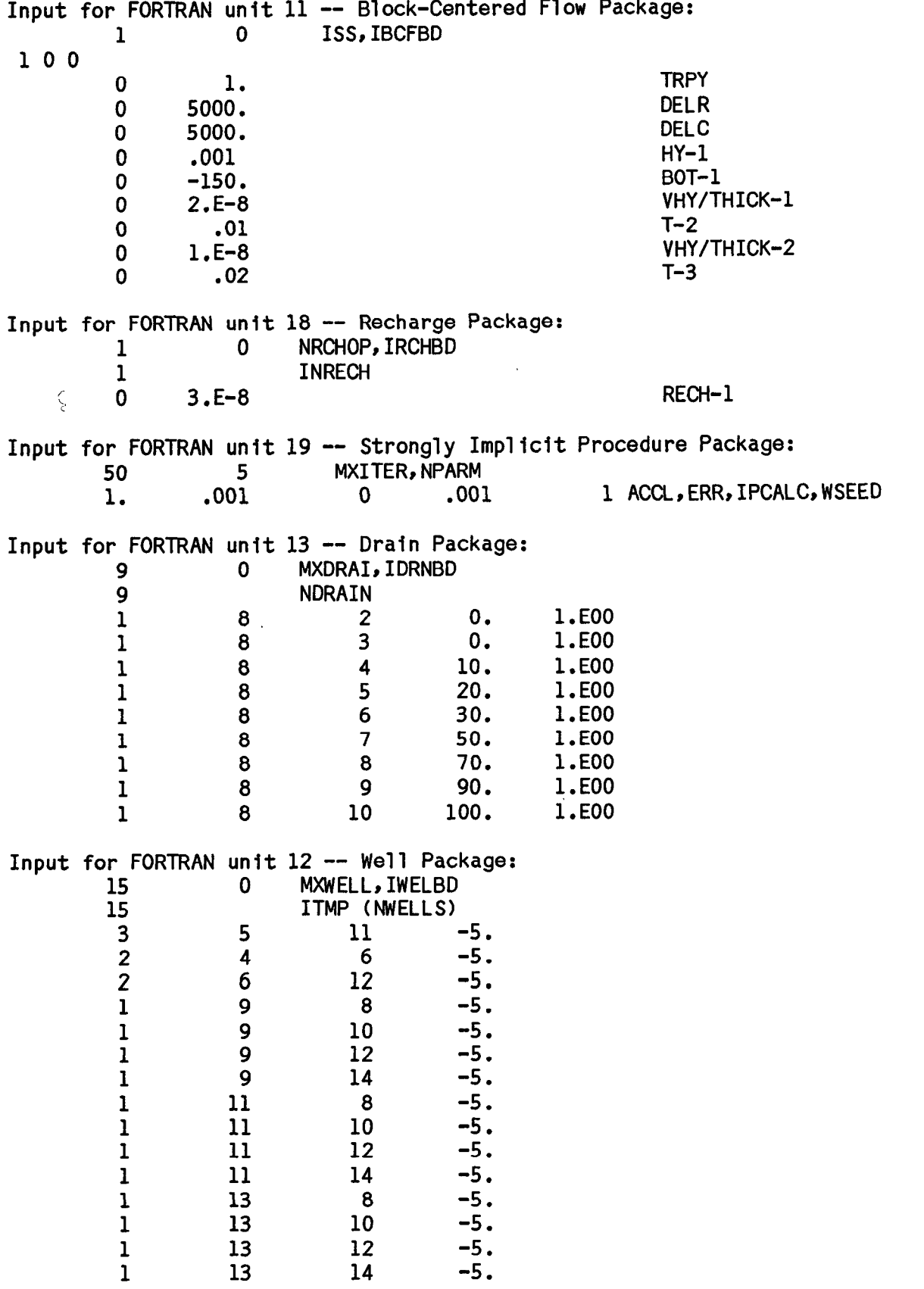

#### Sample Problem Output

Note that it should not be expected that the outputs from running the same problem on different computers will exactly match. Small variations in output can be caused by differences in the way real numbers are stored and calculated. Storage and calculation of real numbers depend on the specific computer hardware, the FORTRAN compiler, and the math library that is loaded with the compiled program. Output variations among computers also depend on the size of the problem, the number of iterations required for solution, and the precision used when printing results. In this sample problem, most values should not vary from one computer to another. Those few values that vary should generally vary only in the least significant digit; however, the budget term "IN-OUT", because it is the difference of two nearly identical numbers, may vary by as much as a factor of 3 from one computer to another.

SAMPLE----3 LAYERS, 15 ROWS, 15 COLUMNS; STEADY STATE; CONSTANT HEADS COLUMN 1, LAYERS 1 AND 2; RECHARGE, WELLS AND DRAINS 3 LAYERS 15 ROWS 15 COLUMN<br>1 STRESS PERIOD(S) IN SIMULATION MODEL TIME UNIT IS SECONDS I/OUNITS:<br>ELEMENT OF IUNIT: 1 2 3 4 5 6 7 8 9 10 11 12 13 14 15 16 17 18 19 20 21 22 23 24<br>I/OUNIT: 11 12 13 0 0 0 0 18 19 0 0 0 0 0 0 0 0 0 0 0 0 0 0 0 BAS1 -- BASIC MODEL PACKAGE, VERSION 1, 9/1/87 INPUT READ FROM UNIT 1 ARRAYS HHS AND BUFF WILL SHARE MEMORI.<br>START HEAD WILL NOT BE SAVED -- DRAWDOWN CANNOT BE CALCULATED<br>5892 ELEMENTS IN X ARRAY ARE USED BY BAS 5892 ELEMENTS OF X ARRAY USED CUT OF 30000 BCFl -- BLOCK-CENTERED FLOW PACKAGE, VERSION 1, 9/l/67 INWT READ FRCM UNIT 11 STEADY-STATE SIMULATION LAYER AGUIFER TYPE ----------\_-\_------ 1  $\mathbf{I}$ :  $\frac{0}{2}$ 3 0 453 ELEMENTS IN X ARRAY ARE USED BY BCF 6345 ELEMENTS OF X ARRAY USED CUT OF 30000 WEL1 -- WELL PACKAGE, VERSION 1, 9/1/87 INPUT READ FROM 12 MAXIMUM OF 15 WELLS<br>60 ELEMENTS IN X ARRAY ARE USED FOR WELLS<br>6405 ELEMENTS OF X ARRAY USED OUT OF 3000 DRNL -- DRAIN PACKAGE, VERSION 1, 9/1/87 INPUT READ FROM UNIT 13<br>MAXIMUM OF 9 DRAINS MAXIWM OF 9 DRAINS 45 ELEFENTS IN X ARRAY ARE USED FOR DRAINS 6450 ELEMENTS OF X ARRAY USED OUT OF 30000 RCH1 -- RECHARGE PACKAGE, VERSION 1, 9/1/87 INPUT READ FROM UNIT 18 OPTION 1 -- RECHARGE TO TOP LAYER 225 ELEMENTS OF X ARRAY USED FOR RECHARGE 6675 ELEMENTS OF X ARRAY USED OUT OF 30000 SIP1 -- STRONGLY IMPLICIT PROCEDURE SOLUTION PACKAGE, VERSION 1, 9/1/87 INPUT READ FROM UNIT 19 MAXIMUM OF 50 ITERATIONS ALLCWED FOR CLOSURE 5 ITERATION PARAMETERS 2905 ELEMENTS IN X ARRAY ARE USED BY SIP 9580 ELEMENTS OF X ARRAY USED CUT OF 30000

U.S. GEOLOGICAL SURVEY MOWLAR FINITE-DIFFERENCE GROUND-WATER MODEL

SAMPLE----3 LAYERS, 15 ROWS, 15 COLUMNS; STEADY STATE; CONSTANT HEADS COLUMN 1, LAYERS 1 AND 2; RECHARGE, WELLS AND DRAINS

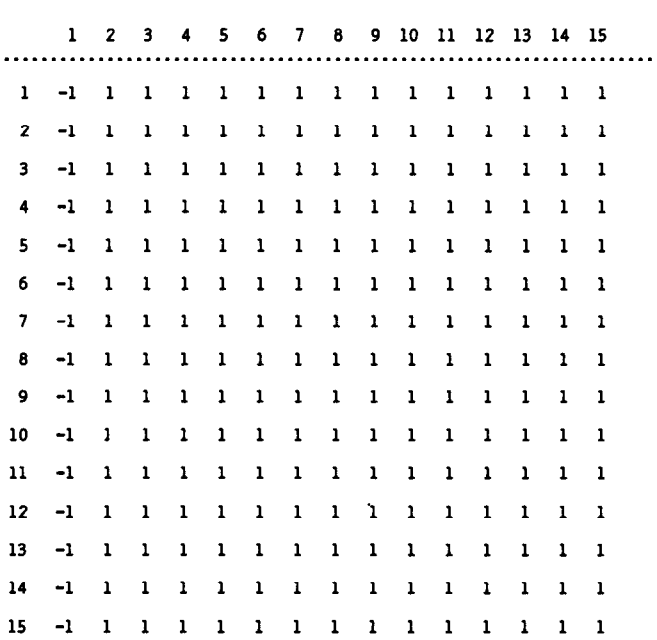

BCUNDARY ARRAY FOR LAYER 1 WILL BE READ ON UNIT 1 USING FOIMAT: (1513)

-----------

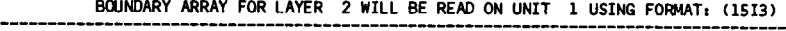

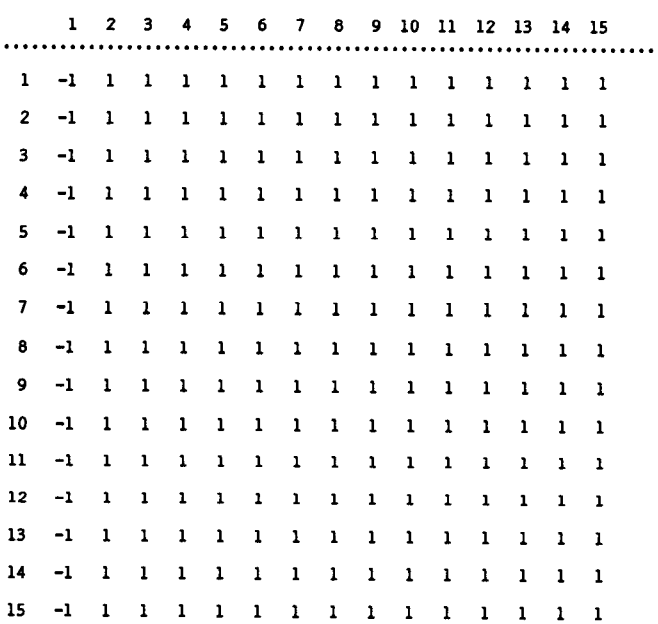

BOUNDARY ARRAY = 1 FOR LAYER 3 AQUIFER HEAD WILL BE SET TO 999.99 AT ML NO-FLW NODES (IBWNO=O). INITIAL HEAD = 0.0000000E+00 FOR LAYER 1 INITIAL HEAD =  $0.0000000E+00$  FOR LAYER 2 INITIAL HEAD = 0.0000000E+00 FOR LAYER 3 DEFAULT OUTFUT CONTROL -- THE FOLLOWING OUTPUT COMES AT THE END OF EACH STRESS PERIOD:<br>TOTAL VOLUMETRIC BUDGET HEAD COLUMN TO ROW ANISOTROPY =  $1.000000$ DELR = 5000.000 DELC = 5000 .OOO HYD. COND. ALONG ROWS = 0.9999999E-03 FOR LAYER 1 BOTTOM = -150.0000 FOR LAYER 1 VERT HYD COND /THICKNESS = 0.2000000E-07 FOR LAYER 1 TRANSMIS. ALONG RCWS = 0.1000000E-01 FOR LAYER 2 VERT HYD COND /THICKNESS = 0.1000000E-07 FOR LAYER 2 TRANSMIS. ALONG ROWS =  $0.2000000E-01$  FOR LAYER 3 SCUTION BY THE STRONGLY IMPLICIT PROCEDURE

> MAXIfdJM ITERATIONS ALLWED FOR CLOSURE = 50 ACCELERATION PARMTER = 1 .OODO HEAD CHANGE CRITERION FOR CLOSURE = O.lOOOOE-02 SIP HEAD CHANGE PRINTOUT INTERVAL = 1

5 ITERATION PARMETERS CALCULATED FROM SPECIFIED WEED = D.DDlOODOO :

0.0000DD0Et0D D.B22172OE+OD 0.9683772EtOO 0.9943766EtOO D.9990000EtOO

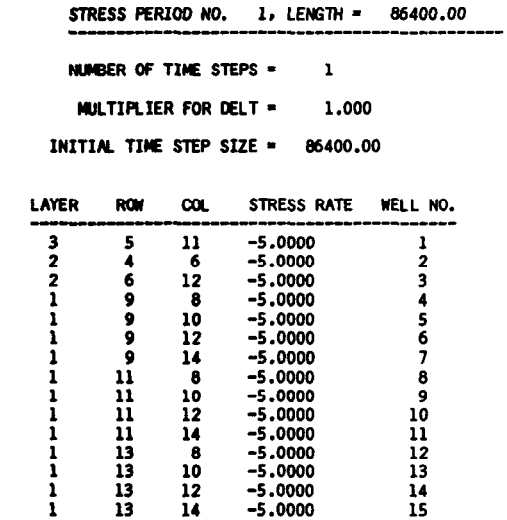

15 WELLS

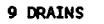

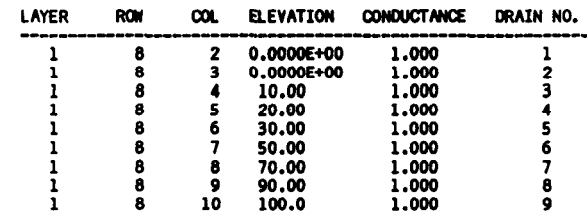

RECHRGE- 0.3000000E-07

31 ITERATIONS FOR TIME STEP 1 IN STRESS PERIOD 1

MAXIMUM HEAD CHANGE FOR EACH ITERATION:

HEAD CW'JdGELAYER,RCM,COL HEADCIMGE LAVERRCU,OOL HEMOE LAYER,R(W,COL HEADCMNGE LAYER.R(W,!XL HEADCHANGE LAYER,RW,CDL ----\_\_\_\_\_\_---\_\_\_----Iu--l----------- \_----\_--------------\_\_\_\_I\_\_\_\_\_\_\_\_\_\_\_\_\_\_\_---------------

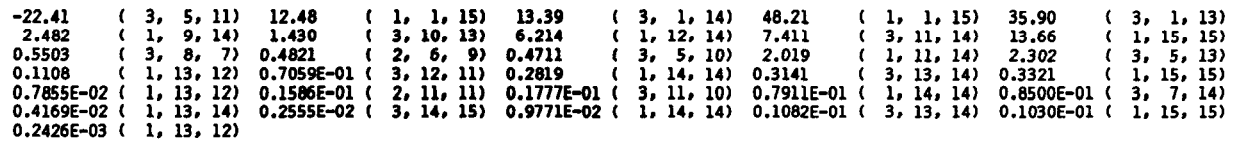

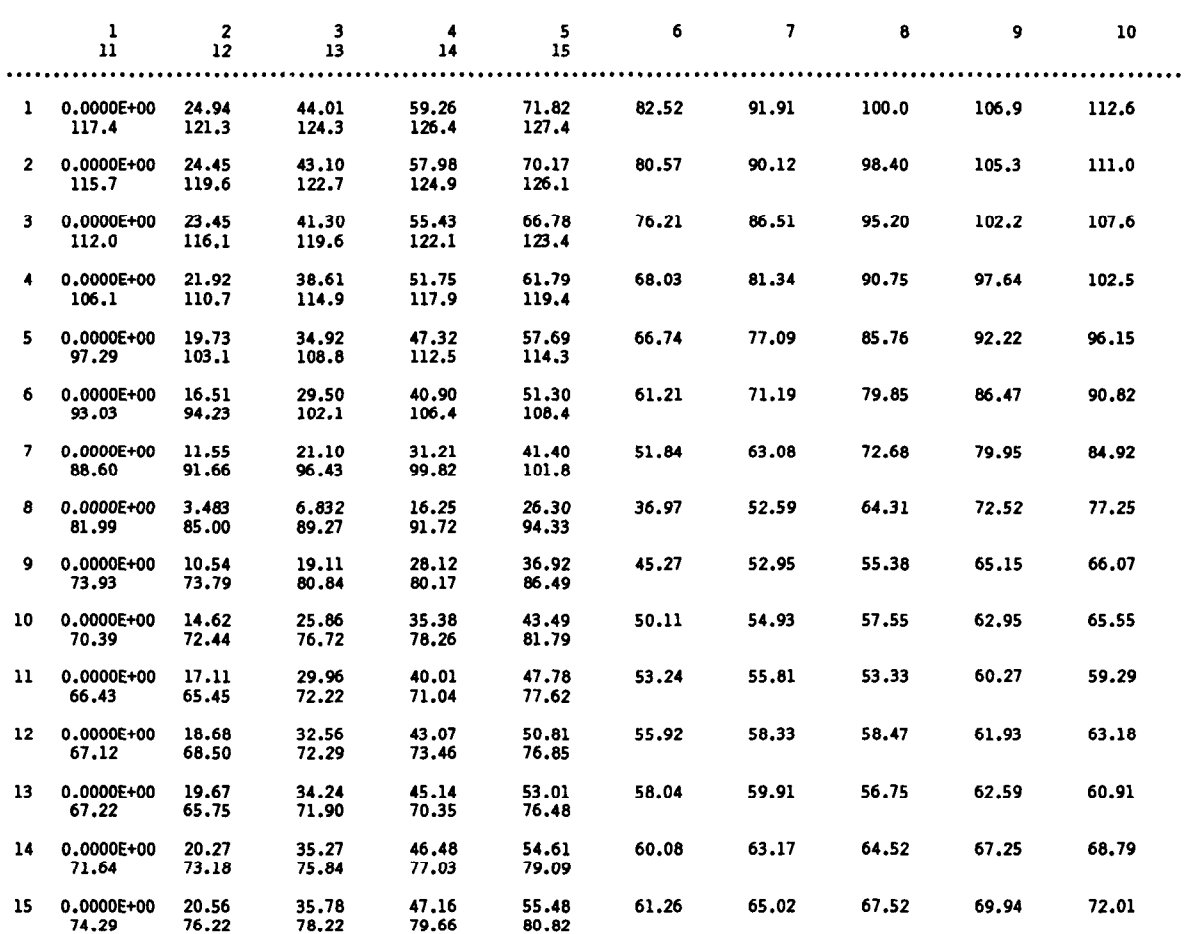

MAD IN LAYER 1 AT END OF TIHE STEP 1 IN STRESS PERIOD 1

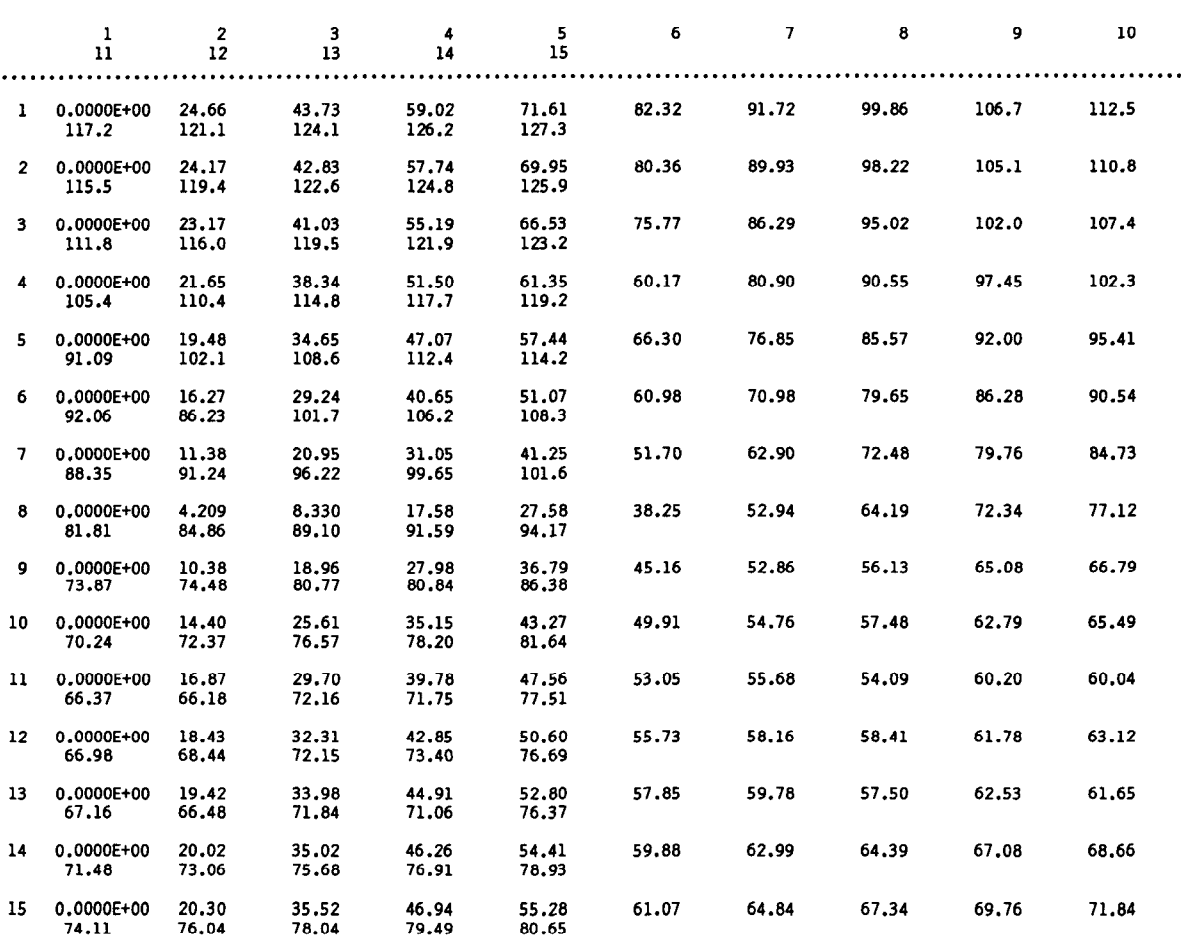

 $\mathcal{L}^{\pm}$ 

 $\bar{1}$ 

HEAD IN LAYER 2 AT END OF TIE STEP 1 IN STRESS PERIOD 1 -----------------------------------------------------------------------

 $\mathcal{A}^{\mathcal{A}}$ 

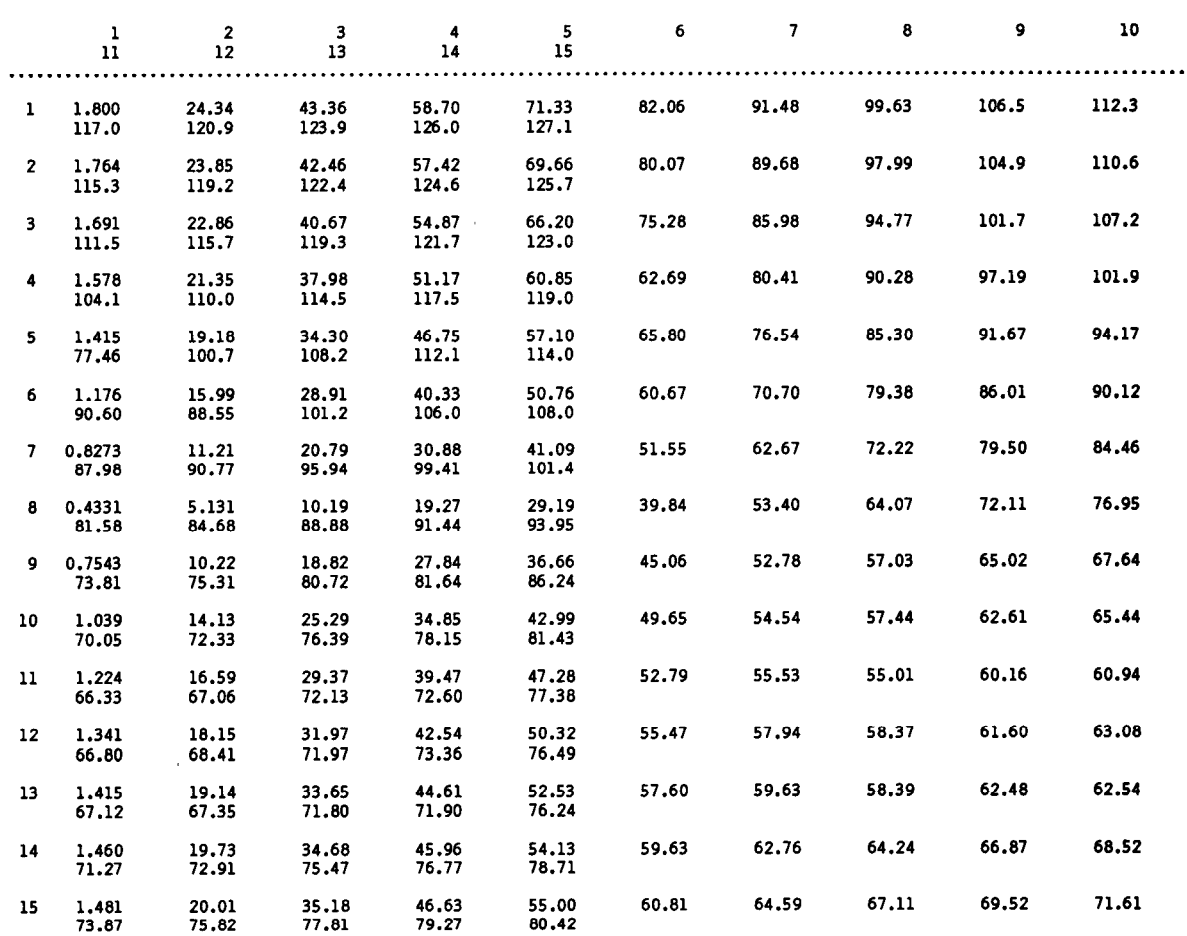

¥.

## HEAD IN LAYER 3 AT END OF TIME STEP 1 IN STRESS PERIOD 1

## VOLIJKTRIC BUDGET FOR ENTIRE MODEL AT END OF TIK STEP 1 IN STRESS PERIOD 1 --\_------\_\_\_\_\_\_\_\_\_\_\_---------------------------------------------------------

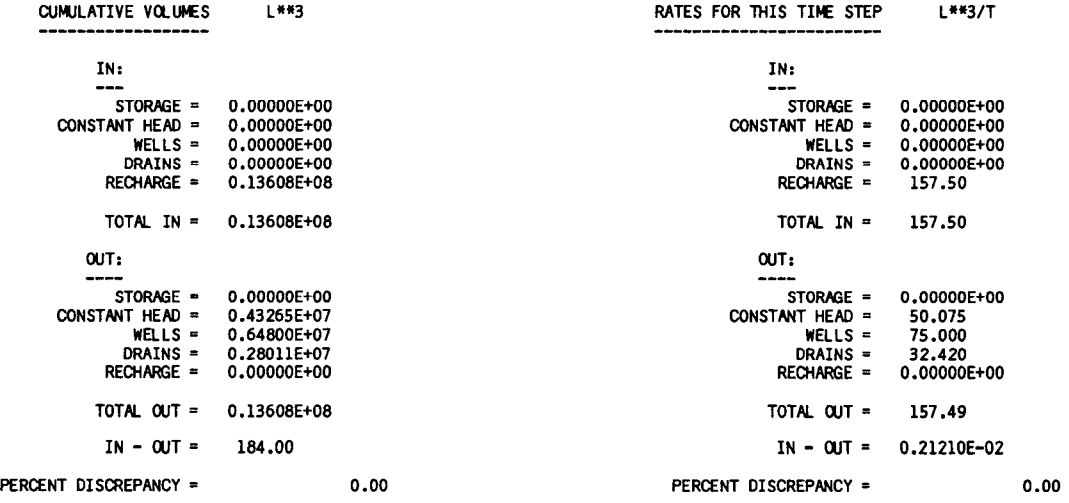

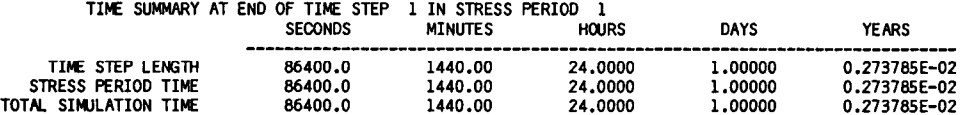

D-12

 $\frac{1}{2}$ 

#### APPENDIX E

#### ABBREVIATED INPUT INSTRUCTIONS

These input instructions are intended as a quick reference for the experienced user. Most explanations that are contained in the complete input instructions given in package documentation have been omitted. The format of input fields is given only for those records that contain fields that are not 10 characters wide. Each input item, for which format is not given, is identified as either a record or an array. For records, the fields contained in the record are named. For arrays, only the array name is given. Input fields which contain codes or flags are described. All other field and array descriptions have been dropped.

#### Array Input

The real two-dimensional array reader (UZDREL), the integer two-dimensional array reader (UZDINT), and the real one-dimensional array reader (UlDREL) read one array-control record and, optionally, a data array in a format specified on the array-control record.

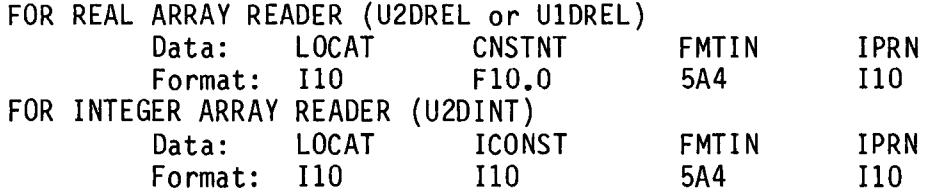

IPRN--is a flag indicating that the array being read should be printed and a code for indicating the format that should be used. It is used only if LOCAT is not equal to zero. The format codes are different for each of the three modules. IPRN is set to zero when the specified value exceeds those defined in the chart below. If IPRN is less than zero, the array will not be printed.

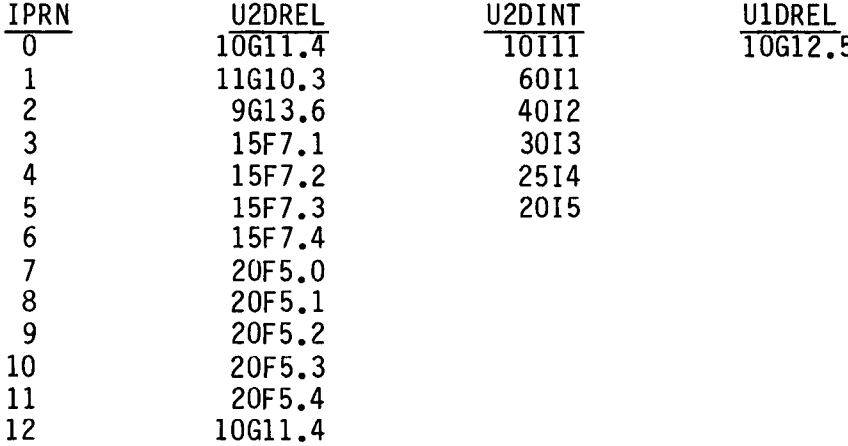

LOCAT--indicates the location of the data which will be put in the array. If LOCAT < 0, unit number for unformatted records. If LOCAT = 0, all elements are set equal to CNSTNT or ICONST. If LOCAT > 0, unit number for formatted records.

## Basic Package Input

Input for the Basic (BAS) Package except for output control is read from unit 1 as specified in the main program. If necessary, the unit number for BAS input can be changed to meet the requirements of a particular computer. Input for the output control option is read from the unit number specified in IUNIT(12).

FOR EACH SIMULATION 1. Record: HEADNG(32) 2. Record: HEADNG (continued)<br>3. Record: NLAY - NROW - NCOL 3. Record: NLAY NROW NCOL NPER ITMUNI<br>4. Data: IUNIT(24)  $IUNIT(24)$ Format: 2413 (BCF WEL DRN RIV EVT XXX GHB RCH SIP XXX SOR OC)<br>1 2 3 4 5 6 7 8 9 10 11 12  $10$   $11$   $12$ 5. Record: IAPART ISTRT 6. Array: IBOUND(NCOL,NROW) (One array for each layer in the grid) 7. Record: HNOFLO 8. Array: Shead(NCOL,NROW) (One array for each layer in the grid) FOR EACH STRESS PERIOD 9. Data: PERLEN NSTP TSMULT ITMUNI--is the time unit of model data. 0 - undefined 3 - hours<br>1 - seconds 3 - days 1 - seconds 4 - days  $2 - m$ inutes Consistent length and time units must be used for all model data. The user may choose one length unit and one time unit to be used to specify all input data. IUNIT--is a 24-element table of input units for use by all major options. IAPART--indicates whether array BUFF is separate from array RHS. If IAPART = 0, the arrays BUFF and RHS occupy the same space. This option conserves space. This option should be used unless some other package explicitly says otherwise. If IAPART  $\neq$  0, the arrays BUFF and RHS occupy different space. ISTRT--indicates whether starting heads are to be saved. If ISTRT =  $0$ , starting heads are not saved. If ISTRT  $\neq 0$ , starting heads are saved. IBOUND--is the boundary array. If IBOUND(I,J,K) < 0, cell I,J,K has a constant head. If IBOUND( $I, J, K$ ) = 0, cell  $I, J, K$  is inactive. If  $IBOUND(I,J,K) > 0$ , cell  $I,J,K$  is active. HNOFLO--is the value of head to be assigned to all inactive cells.  $Shead--is$  head at the start of the simulation. PERLEN--is the length of a stress period. NSTP--is the number of time steps in a stress period. fSMULT--is the multiplier for the length of successive time steps.

## Output Control Input

Input to Output Control is read from the unit specified in IUNIT(12). All printer output goes to unit 6 as specified in the main program. If necessary, the unit number for printer output can be changed to meet the requirements of a particular computer.

FOR EACH SIMULATION 1. Record: IHEDFM IDDNFM I HEDUN I DDNUN FOR EACH TIME STEP 2. Record: INCODE IHDDFL IBUDFL ICBCFL  $3.$ Record: Hdpr Ddpr Hdsv Ddsv (Record 3 is read  $0, 1$ , or NLAY times, depending on the value of INCODE.) IHEDFM--is a code for the format in which heads will be printed. **IDDNFM--is a code for the format in which drawdowns will be printed.**<br>0 - (10G11.4) 7 - (20F5.0)<br>1 - (11G10.3) 8 - (20F5.1)  $0 - (10611.4)$ 1 - (11610.3) 8 - (20F5.1) positive--wrap 2 - (9613.6) 9 - (20F5.2)  $3 - (15F7.1)$  10 - (20F5.3)<br>4 - (15F7.2) 11 - (20F5.4) negative--strip 4 - (15F7.2)<br>5 - (15F7.3)  $12 - (10611.4)$  $6 - (15F7.4)$ IHEDUN--is the unit number on which heads will be saved. IDDNUN--is the unit number on which drawdowns will be saved. INCODE--is the head/drawdown ouput code. If INCODE < 0, layer-by-layer specifications from the last time steps are used. Input item 3 is not read. If INCODE =  $0$ , all layers are treated the same way. Input item 3 will consist of one record. IOFLG array will be read. If INCODE > 0, input item 3 will consist of one record for each layer. IHDDFL--is a head and drawdown output flag. If IHDDFL = 0, neither heads nor drawdowns will be printed or saved. If IHDDFL  $\neq$  0, heads and drawdowns will be printed or saved. IBUDFL--is a budget print flag. If IBUDFL =  $0$ , overall volumetric budget will not be printed. If IBUDFL  $\neq$  0, overall volumetric budget will be printed. ICBCFL--is a cell-by-cell flow-term flag. If ICBCFL = 0, cell-by-cell flow terms are not saved or printed. If ICBCFL  $\neq$  0, cell-by-cell flow terms are printed or recorded on disk depending on flags set in the component of flow packages, i.e., IWELCB, IRCHCB, etc. Hdpr--is the output flag for head printout. If Hdpr = 0, head is not printed for the corresponding layer. If Hdpr  $\neq$  0, head is printed for the corresponding layer. Ddpr--is the output flag for drawdown printout. If Ddpr = 0, drawdown is not printed for the corresponding layer. If Ddpr  $\neq$  0, drawdown is printed for the corresponding layer. Hdsv--is the output flag for head save. If Hdsv = 0, head is not saved for the corresponding layer. If Hdsv  $\neq$  0, head is saved for the corresponding layer. Ddsv--is the output flag for drawdown save. If Ddsv =  $0$ , drawdown is not saved for the corresponding layer. If Ddsv  $\neq$  0, drawdown is saved for the corresponding layer.

Input for the BCF Package is read from the unit specified in IUNIT(1). FOR EACH SIMULATION 1. Record: ISS IBCFCB 2. Data: LAYCON(NLAY) (maximum of 80 layers) Format: 4012 (If there are 40 or fewer layers, use one record.) 3. Array: TRPY(NLAY) 4. Array: DELR(NCOL)<br>5. Array: DELC(NROW) 5. Array: All of the arrays (items 6-12) for layer 1 are read first; then all of the arrays for layer 2, etc. IF THE SIMULATION IS TRANSIENT 6. Array: sfl(NCOL,NROW) IF THE LAYER TYPE CODE (LAYCON) IS ZERO OR TWO 7. Array: Tran(NCOL,NROW) IF THE LAYER TYPE CODE (LAYCON) IS ONE OR THREE 8. Array: HY(NCOL,NROW) 9. Array: BOT(NCOL,NROW) IF THIS IS NOT THE BOTTOM LAYER 10. Array: Vcont(NCOL,NROW) IF THE SIMULATION IS TRANSIENT AND THE LAYER TYPE CODE (LAYCON) is TWO OR THREE 11. Array: sfZ(NCOL,NROW) IF THE LAYER TYPE CODE IS TWO OR THREE 12. Array: TOP(NCOL,NROW) ISS--is the steady-state flag. If ISS  $\neq$  0, the simulation is steady state. If ISS = 0, the simulation is transient. IBCFCB--is a flag and a unit number. If IBCFCB  $> 0$ , cell-by-cell flow terms will be recorded if ICBCFL (see Output Control) is set. If IBCFCB = 0, cell-by-cell flow terms will not be printed or recorded. If IBCFCB < 0, print flow for constant-head cells if ICBCFL is set. LAYCON--is the layer type table:  $0$  - confined,  $1$  - unconfined, 2- confined/unconfined (T constant), and 3 - confined/unconfined. TRPY--is an anisotropy factor for each layer: T or K along a column to T or K along a row. DELR--is the cell width along rows. DELC--is the cell width along columns. sfl--is the primary storage factor. Tran--is the transmissivity along rows.  $\overline{HY-}$  is the hydraulic conductivity along rows. BOT--is the elevation of the aquifer bottom. Vcont--is the vertical hydraulic conductivity divided by the thickness from a layer to the layer beneath it. sf2--is the secondary storage factor.  $\overline{TOP}$ -is the elevation of the aquifer top.

Input to the River (RIV) Package is read from the unit specified in  $IUNIT(4)$ .

FOR EACH SIMULATION 1. Record: MXRIVR IRIVCB FOR EACH SIRESS PERIOD 2. Record: ITMP 3. Record: Layer Row Column Stage Cond Rbot (Input item 3 normally consists of one record for each river reach. It limP is negative or zero, item 3 is not read.) IRIVCB--is a flag and a unit number. If IRIVCB > 0, cell-by-cell flow terms will be recorded. If IRIVCB = 0, cell-by-cell flow terms will not be printed or recorded. If IRIVCB < 0, river leakage will be printed if ICBCFL is set. ITMP--is a flag and a counter. If ITMP < 0, river data from the last stress period will be reused. If ITMP  $> 0$ , ITMP will be the number of reaches active during the current stress period. Recharge Package Input Input to the Recharge (RCH) Package is read from the unit specified in  $IUNIT(8)$ .

FOR EACH SIMULATION 1. Record: NRCHOP FOR EACH STRESS PERIOD IRCHCB 2. Record: INRECH INIRCH 3. Array: RECH(NCOL.NROW) IF THE RECHARGE OPTION IS EQUAL TO 2 4. Array: IRCH(NCOL,NROW) NRCHOP--is the recharge option code. 1 - Recharge is only to the top grid layer. 2 - Vertical distribution of recharge is specified in array IRCH. 3 - Recharge is applied to the highest active cell in each vertical column. IRCHCB--is a flag and a unit number. If IRCHCB > 0, unit number for cell-by-cell flow terms. If IRCHCB  $< 0$ , cell-by-cell flow terms will not be printed or recorded. INRECH--is the RECH read flag. If INRECH < 0, recharge fluxes from the preceding stress period are used. If INRECH  $> 0$ , an array of recharge fluxes, RECH (Lt<sup>-1</sup>), is read. INIRCH--is similar to INRECH.

#### Well Package Input

Input for the Well (WEL) Package is read from the unit specified in  $IUNIT(2)$ .

FOR EACH SIMULATION 1. Record: MXWELL IWELCB FOR EACH STRESS PERIOD 2. Record: ITMP 3. Record: Layer Row Column n. (Input item 3 normally consists of one record for each well. If ITMP is negative or zero, item 3 is not read.) MXWELL--is the maximum number of wells used at any time. IWELCB--is a flag and a unit number. If IWELCB > 0, unit number for cell-by-cell flow terms. If IWELCB = 0, cell-by-cell flow terms will not be printed or recorded. If IWELCB < 0, well recharge will be printed whenever ICBCFL is set. ITMP--is a flag and a counter. If ITMP  $\leq$  0, well data from the last stress period will be reused. If ITMP  $> 0$ , ITMP will be the number of wells active during the current stress period.

## Drain Package Input

Input to the Drain (DRN) Package is read from the unit specified in  $IUNIT(3)$ .

FOR EACH SIMULATION 1. Record: MXDRN IDRNCB FOR EACH STRESS PERIOD 2. Record: ITMP 3. Record: Layer Row co1 Elevation Cond (Input item 3 normally consists of one record for each drain. If ITMP is negative or zero, item 3 will not be read.) MXDRN--is the maximum number of drain cells active at one time. IDRNCB--is a flag and a unit number. If IDRNCB > 0, unit number for cell-by-cell flow terms. If IDRNCB = 0, cell-by-cell flow terms will not be printed or recorded. If IDRNCB < 0, drain leakage for each cell will be printed whenever ICBCFL is set. ITMP--is a flag and a counter. If ITMP  $\leq$  0, drain data from the last stress period will be reused. If ITMP  $> 0$ , ITMP will be the number of drains active during the current stress period.

# Evapotranspiration Package Input

Input to the Evapotranspiration (EVT) Package is read from the unit specified in IUNIT (5). FOR EACH SIMULATION 1. Record: NEVTOP IEVTCB FOR EACH STRESS PERIOD 2. Record: INSURF INEVTR INEXDP INIEVT<br>3. Array: SURF 3. Array: SURF<br>4. Array: EVTR 4. Array: EVTR  $5.$  Array: IF THE ET OPTION IS EQUAL TO TWO<br>6. Array: IEVT 6. Array: NEVTOP--is the evapotranspiration (ET) option code. 1 - ET is calculated only for cells in the top grid layer. 2 - The cell for each vertical column is specified by the user in array IEVT. IEVTCB--is a flag and a unit number. If IEVTCB > 0, unit number for cell-by-cell flow terms. If IEVTCB  $< 0$ , cell-by-cell flow terms will not be printed or recorded. INSURF--is the ET surface (SURF) read flag. If INSURF  $> 0$ , an array containing the ET surface elevation will be read. If INSURF < 0, the ET surface from the preceding stress period will be reused. INEVTR--is similar to INSURF. INEXDP--is similar to INSURF. INIEVT--is similar to INSURF.

#### General-Head Boundary Package Input

Input for the General-Head Boundary (GHB) Package is read from the unit specified in IUNIT(7). FOR EACH SIMULATION 1. Record: MXBND IGHBCB FOR EACH STRESS PERIOD 2. Record: ITMP<br>3. Record: Laver Row Column Head 3. Record: Layer Row Column Head Cond (Input item 3 normally consists of one record for each GHB. If ITMP is negative or zero, item 3 is not read.) MXBND--is the maximum number of general-head boundary cells at one time. IGHBCB--is a flag and a unit number. If IGHBCB > 0, unit number for cell-by-cell flow terms. If IGHBCB = 0, cell-by-cell flow terms will not be printed or recorded. If IGHBCB < 0, boundary leakage for each cell will be printed whenever ICBCFL is set. ITMP--is a flag and a counter. If ITMP < 0, GHB data from the preceding stress period will be reused. 'If ITMP 2 0, ITMP is the number of general-head boundaries during the current stress period. Strongly Implicit Procedure Package Input Input to the Strongly Implicit Procedure (SIP) Package is read from the unit specified in IUNIT(9). FOR EACH SIMULATION 1. Record: MXITER NPARM<br>2. Record: ACCL HCLOSE 2. Record: ACCL HCLOSE I PCALC WSEED IPRSIP IPCALC--is a flag indicating where the iteration parameter seed will come from. 0 - the seed will be entered by the user. l- the seed will be calculated at the start of the simulation from problem parameters. IPRSIP--is the printout interval for SIP. Slice-Successive Overrelaxation Package Input Input to the Slice-Successive Overrelaxation (SOR) Package is read from the unit specified in IUNIT(11).

FOR EACH SIMULATION 1. Record: MXITER 2. Record: ACCL HCLOSE I PRSOR

IPRSOR--is the printout interval for SOR.

E-8